## **Le critère de Kowalevski-Painlevé**

Ceci a pour but de trouver des développements de Laurent pour les variables dynamiques de la toupie de Kowalevski. Les équations du mouvement de la toupie sont:

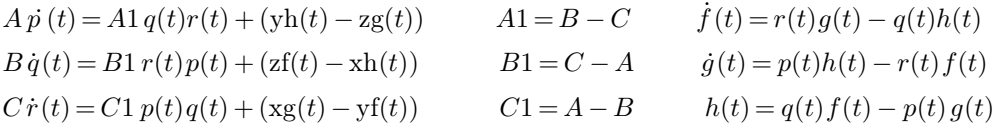

Ici  $(p, q, r)$  est le vecteur rotation de la toupie,  $(A, B, C)$  les moments d'inertie principaux, donc  $(Ap, Bq, Cr)$  est le vecteur d'inertie,  $Mg(f, g, h)$  est le poids de la toupie et on a pris  $Mg = 1$ . Les équations sont écrites dans un repère mobile attaché à la toupie et centré au point de suspension. Finalement  $(x, y, z)$  sont les coordonnées du centre de gravité, donc des quantités fixes.

On peut présenter ce système comme un système hamiltonien avec des variables dynamiques  $(p,$  $q, r, f, g, h$  et des crochets de Poisson tels que  $\{p, q\} = r$  et permutations circulaires, puis  $\{p, q\} = r$  $g = h$ ,  $\{p, h\} = -g$  et permutations, le reste nul. On voit alors qu'il existe deux quantités qui Poisson commutent aux 6 variables dynamiques (et sont donc conservées). Ce sont, le module du poids et le produit scalaire du poids et du moment d'inertie:  $f^2 + g^2 + h^2$ ,  $Apf + Bqg + Crh$ . Le système dynamique est donc en fait de dimension 4 quand on se restreint aux feuilles où la forme symplectique est non dégénérée. Il y a toujours une quantité conservée, l'énergie soit  $Ap^2 + Bq^2 + Cr^2 - xf - yg - zh$ . En général le système n'est donc pas intégrable.

Cependant Sophie Kowalevski a trouvé un nouveau cas d' intégrabilité ( outre les cas classiques, Euler et Legendre) , par le raisonnement suivant: en cas d' intégrabilité les variables dynamiques doivent s' exprimer comme quotients de fonctions theta de Riemann (seuls de tels quotients ont de bonnes propriétés de monodromie) , or les fonctions theta s' annulent sur un diviseur, il existera donc toujours une valeur complexe du temps pour laquelle la solution diverge. Par invariance de translation sur le temps on peut supposer que c'est en 0, et il doit donc exister des solutions en forme de série de Laurent dépendant de 5 paramètres ( la solution générale dépend de 6 paramètres et on fixe le pole à  $t = 0$ . Au vu des équations il est clair que  $(p, q, r)$  doit avoir un pole simple et  $(f, g, h)$  un pole double. Posant  $p(t) = p/t + ...$  etc. et  $f(t) = f/t^2 + ...$  on trouve aisément des équations algébriques pour  $(p, q, r, f, g, h)$  qui sont solubles en général.

Puis on trouve un système récursif pour déterminer les termes suivants du développement de p(t), etc. Il a la forme  $Mv_m = w_m$  où M est une matrice 6x6 dépendant des solutions  $(p, q, r, f, g)$  $(g, h)$  ci-dessus, et de l'ordre  $m = 1, 2, ...$  et  $v_m = (p_m, q_m, r_m, f_m, g_m, h_m)$  est la solution cherchée, tandis que  $w_m$  dépend des solutions antérieures  $v_{m-1}$  etc. En particulier  $w_1 = 0$ . Ainsi si le déterminant de M ne s'annule jamais, on va trouver successivement  $v_1 = v_2 = ... = 0$ , et donc une solution de Laurent n'existe pas. Par contre en calculant ce déterminant, on s'aperçoit qu'il existe un cas nouveau, caractérisé, comme Legendre par  $A = B$  ce qui permet de choisir les axes d'inertie de sorte que  $y = 0$ , et en outre les valeurs curieuses  $A = B = 2C$ ,  $z = 0$ , c'est le cas de Kowalevski. Dans ce cas les solutions initiales  $(p, q, r, f, g, h)$  prennent des valeurs simples indiquées ci-dessous (en fait il y a deux solutions, dont la première possède le paramètre libre  $p$ ) et le déterminant s'annule pour 4 valeurs de m qui sont  $m = 1, 2, 3, 4$  (resp  $m = 2, 2, 3, 4$  dans le second cas).

Pour chaque zéro, il existe la possibilité qu' une constante nouvelle intervienne dans la solution, mais aussi le risque qu'une solution n'existe pas. Nous vérifions ci-dessous qu'une solution de Laurent existe bien dans chacun des deux cas! Ceci est une indication de l' intégrabilité probable du système, c' est le critère de Kowalevski-Painlevé. En fait Kowalevski a trouvé une seconde quantité conservée dans ce cas, indiquée plus bas, et a de fait complètement intégré les équations du mouvement à l'aide d'intégrales hyperelliptiques.

Ref. Sophie Kowalevski, « Sur le problème de la rotation d'un corps solide autour d'un point fixe. » Acta Mathematica Vol 12, n<sup>o</sup>1, (1889), pp. 177-232

disponible en ligne chez Springer, moyennnant finances : (

Ci-dessous le calcul Maxima établissant l' existence des solutions de Laurent pour les variables dynamiques dans le cas de Kowalevski. On en profite pour vérifier que ces solutions conservent bien les constantes du mouvement.

## (%i1) batch("pub/kowa.max")

(X12) it: elapsed real time()   
\n(X62) 9.09   
\n(A13) Mat:   
\n
$$
\begin{pmatrix}\n(m-1)A & -A1r & -A1q & 0 & z & -y \\
-B1r & (m-1)B & -B1p & -z & 0 & x \\
0 & -C1q & -C1p & (m-1)C & y & -x & 0 \\
0 & h & -g & m-2 & -r & q \\
-h & 0 & -q & p & m-2\n\end{pmatrix}
$$
\n(X63)   
\n
$$
\begin{pmatrix}\n(m-1)A & -rA1 & -qA1 & 0 & z & -y \\
-rB1 & (m-1)B & -pB1 & -z & 0 & x \\
-qC1 & -pC1 & (m-1)C & y & -x & 0 \\
0 & h & -g & m-2 & -p \\
-h & 0 & f & r & m-2 & -p \\
0 & -h & 0 & -q & p & m-2\n\end{pmatrix}
$$
\n(X14) Mat: subst([A1=B-C,B1=C-A,C1=A-B],%)   
\n(X15) algebraic true  
\n(X16) Mat1: subst([B=A,A=2C,y=0,z=0,h=0,q=i p,r=2i,f=\frac{-2C}{x},g=-\frac{2iC}{x}\Big],  
\nMat  
\n(X17) Det1: factor(determinant(Mat1))  
\n(X77) 4(m-4)(m-3)(m-2)(m-1)m(m+1)C<sup>3</sup>  
\n(X18) Mat2: subst([B=A,A=2C,y=0,z=0,q=2i,r=0,f=\frac{-4C}{x},g=0,h=\frac{4iC}{x},p=0],  
\nMat  
\n(X19) Det2: factor(determinant(Mat2))  
\n(X99) 4(m-4)(m-3)(m-2)^2(m+1)^2C<sup>3</sup>  
\n(X10)  $v: \begin{pmatrix} p_m \\ r_m \\ r_m \\ r_m \\ r_m \end{pmatrix}$   
\n(X110)  $v: \begin{pmatrix} p_m \\ r_m \\ r_m \\ r_m \end{pmatrix}$   
\n(X111)  $w: \begin{bmatrix} p_m \\ p_m \\ p_m \\ r_m \end{bmatrix}$   
\n(X112)  $P_1:0$   
\n(X113)  $Q_1:0$   
\n(X145)  $G_1:0$   
\n(X156)  $F_1:0$ 

 $(\%$ i21) solve(subst $(m=1,$  eqns), subst $(m=1,$  vars))

Dependent equations eliminated: (6)  $(\lambda i 22)$  subst $(m = 1, \text{vars})$ : : map(rhs,  $\%_1$ ) ( $%$ i 23) print(First iteration. Vars:,  $%$ ) First iteration. Vars:  $\int \frac{i \sqrt{2} r}{r^2 - 2i \sqrt{2} r}$  $\frac{2-2\operatorname{i}\% {\rm r1}}{2\textit{p}},-\frac{\% {\rm r1}\textit{p}}{2}$  $\frac{\text{r1}\,p}{2}, \% \text{r1}, 0, 0, -\frac{2\,\% \text{r1}\,C}{p\,x}$ p x Ī ( %i 24) **for** mm **from** 2 **thru** 4 **do**  $(P_{mm}: C \text{ sum}(q_j r_{mm-j}, j, 1, \text{mm} - 1), Q_{mm}: C \, \mathrm{sum} \big( p_j \, r_{\mathrm{mm}-j}, \, j, \, 1, \, \mathrm{mm}-1 \big), R_{\mathrm{mm}} \nonumber \\ \mathrm{:} \, 0, F_{\mathrm{mm}} \, \mathrm{:} \, \mathrm{sum} \big( r_j \, g_{\mathrm{mm}-j} - q_j \, h_{\mathrm{mm}-j}, \, j, \, 1, \, \mathrm{mm}-1 \big), G_{\mathrm{mm}} \nonumber \\ \mathrm{:} \,$  $\mathrm{sum}( p_j h_{\mathrm{mm}-j} - r_j f_{\mathrm{mm}-j} , j, 1, \mathrm{mm}-1), H_{\mathrm{mm}} \text{: sum}( q_j f_{\mathrm{mm}-j} - p_j g_{\mathrm{mm}-j} , j, 1, \mathrm{mm}-1),$  $solve(ev(subst(m = mm, eqns)), subst(m = mm, vars)), subst(m = mm, vars): :map(rhs, %\%)$ Dependent equations eliminated: (2) Dependent equations eliminated: (1)  $($ %i1)

Dependent equations eliminated: (5)

( $%$ i25) print(Laurent solution depending on 5 parameters, p,  $%$ r1,  $%$ r2,  $%$ r3,  $%$ r4) Laurent solution depending on 5 parameters, p, %r1, %r2, %r3, %r4  $\overline{2}$   $\overline{2}$  $\Omega$ :  $\Omega$ 

\n- (%i26) 
$$
[p_0, q_0, r_0, f_0, g_0, h_0] : \left[ p, i p, 2i, \frac{-2C}{x}, \frac{-2iC}{x}, 0 \right]
$$
\n- (%i27) **for**  $j$  **in**  $[p, q, r]$  **do block**  $\left( [z], z$ : fullmap  $\left( \text{ev}, t^3 j_4 + t^2 j_3 + t j_2 + j_1 + \frac{j_0}{t} \right), \text{print}(j, (t) =$ , expandwrt 'factored $(z, t, p)$ ), define  $\left( \text{ev}(j(t)), z \right)$
\n

$$
p(t) = \frac{(48i\% \text{r}4 - 32\% \text{r}1 \% \text{r}3 - 12\% \text{r}2^2 - 12i\% \text{r}1^2\% \text{r}2 + \% \text{r}1^4) p^6 t^3}{384 p^5 - 1152 p^3} + \frac{(-384i\% \text{r}4 - 128\% \text{r}1 \% \text{r}3 + 12\% \text{r}2^2 + 108i\% \text{r}1^2\% \text{r}2 + \% \text{r}1^4) p^4 t^3}{384 p^5 - 1152 p^3} + \frac{(448\% \text{r}1 \% \text{r}3 - 240i\% \text{r}1^2\% \text{r}2 - 104\% \text{r}1^4) p^2 t^3}{384 p^5 - 1152 p^3} + \frac{156\% \text{r}1^4 t^3}{384 p^5 - 1152 p^3} + \frac{i(8\% \text{r}3 + 6i\% \text{r}1 \% \text{r}2 - \% \text{r}1^3) p t^2}{48} + \frac{i(-32\% \text{r}3 + 12i\% \text{r}1 \% \text{r}2 + 4\% \text{r}1^3) t^2}{48 p} - \frac{i\% \text{r}1^3 t^2}{4 p^3} - \frac{(6\% \text{r}1^2 - 2i\% \text{r}2) p t}{8} - \frac{\% \text{r}1^2 t}{4 p} + \frac{p}{t} + \frac{i\% \text{r}1 p}{2} - \frac{i\% \text{r}1}{p}
$$

$$
q(t) = \frac{(-48\% \text{r}4 - 32\,\text{i}\% \text{r}1\% \text{r}3 - 12\,\text{i}\% \text{r}2^2 + 12\,\% \text{r}1^2\% \text{r}2 + \text{i}\% \text{r}1^4)\,p^6\,t^3}{384\,p^5 - 1152\,p^3} + \frac{(-576\% \text{r}4 + 512\,\text{i}\% \text{r}1\% \text{r}3 + 108\,\text{i}\% \text{r}2^2 + 36\,\% \text{r}1^2\% \text{r}2 - 7\,\text{i}\% \text{r}1^4)\,p^4\,t^3}{384\,p^5 - 1152\,p^3} + \frac{(-576\,\text{i}\% \text{r}1\% \text{r}3 - 288\,\% \text{r}1^2\% \text{r}2 + 192\,\text{i}\% \text{r}1^4)\,p^2\,t^3}{384\,p^5 - 1152\,p^3} - \frac{180\,\text{i}\% \text{r}1^4\,t^3}{384\,p^5 - 1152\,p^3} - \frac{1}{384\,p^5 - 1152\,p^3} - \frac{1}{384\,p^5 - 1152\,p^3} - \frac{1}{48\,p} - \frac{1}{122\,p^3} - \frac{1}{48\,p} - \frac{1}{48\,p} - \frac{1}{48
$$

$$
(3.128) \text{ for } j \text{ in } [f, g, h] \text{ do block } \left( [z], z: \text{fullmap} \left( \text{ev}, t^2 j_4 + t j_3 + j_2 + \frac{j_1}{t} + \frac{j_0}{t^2} \right), \text{print}(j, (t) = ,
$$
\n
$$
\text{expandwrt } \text{factored}(z, t, p)), \text{define}(\text{ev}(j(t)), z) \right)
$$
\n
$$
f(t) = -\frac{6 \, \text{i} \, \% \text{r}^4 \, p^6 \, t^2 \, C}{2 \, p^6 \, x - 6 \, p^4 \, x} + \frac{(-12 \, \text{i} \, \% \text{r}^4 - 12 \, \% \text{r}^1 \, \% \text{r}^3 - 3 \, \% \text{r}^2)^2 - \% \text{r}^1 \, 1^4 \, p^4 \, t^2 \, C}{2 \, p^6 \, x - 6 \, p^4 \, x} + \frac{8 \, \% \text{r}^1 \, \% \text{r}^3 - 3 \, \% \text{r}^1 \, 1^2 \, C \, C}{2 \, p^6 \, x - 6 \, p^4 \, x} + \frac{3 \, \% \text{r}^1 \, 1^4 \, t^2 \, C}{2 \, p^6 \, x - 6 \, p^4 \, x} - \frac{\text{i} \, \% \text{r}^1 \, 3 \, t \, C}{2 \, x} - \frac{2 \, C}{t^2 \, x} + \frac{8 \, \text{r}^1 \, 2 \, C}{x} - \frac{1 \, \% \text{r}^2 \, C}{x} + \frac{2 \, \% \text{r}^3 \, t \, C}{x} - \frac{2 \, \text{i} \, C}{t^2 \, x} + \frac{8 \, \text{r}^2 \, C}{x} - \frac{1 \, \% \text{r}^2 \, C}{t^2 \, x} + \frac{8 \, \text{r}^2 \, C}{x} - \frac{1 \, \% \text{r}^2 \, C}{t^2 \, x} + \frac{2 \, \% \text{r}^3 \, t \, C}{x} - \frac{2 \, \text{i} \, C}{t^2 \, x} + \frac{8 \, \text{r}^2 \, C}{x} - \frac{1 \, \% \
$$

$$
(\frac{7}{4}i29) \text{ print(Checking integrals of motion.})
$$
\n
$$
(\frac{7}{4}i30) \text{ taylor}\left(h(t)^2 + g(t)^2 + f(t)^2, t, 0, 0\right)
$$
\n+
$$
(\frac{7}{4}i30) \text{ taylor}\left(h(t)^2 + g(t)^2 + f(t)^2, t, 0, 0\right)
$$
\n
$$
(\frac{60i}{5}i7i4 + 8\sqrt{5}t1\sqrt{5}t3 + 6\sqrt{5}t2^2\right)p^4 + \left(\frac{32\sqrt{5}t1\sqrt{5}t3 + 6i\sqrt{5}t1^2\sqrt{5}t2 + 7\sqrt{5}t1^4\right)p^2 + 9\sqrt{5}t1^4\right)C^2}{(p^6 - 3\,p^4)x^2} + \cdots
$$
\n
$$
(\frac{7}{4}i31) \text{ taylor}\left(Cr(t)h(t) + 2\,C\left(q(t)g(t) + p(t)f(t)\right), t, 0, 1\right)
$$
\n+
$$
(\frac{7}{4}i32) \text{ taylor}\left(-2\,x\,f(t) + 2\,C\left(q(t)^2 + p(t)^2\right) + C\,r(t)^2, t, 0, 2\right)
$$
\n+
$$
(\frac{7}{4}i32) \text{ taylor}\left(\left(\frac{x\,(i\,gt(t) + f(t))}{p^2} + \cdots\right)\right) + \cdots
$$
\n
$$
(\frac{7}{4}i33) \text{ taylor}\left(\left(\frac{x\,(i\,gt(t) + f(t))}{C} + (i\,q(t) + p(t))^2\right)\left(\frac{x\,(f(t) - i\,g(t))}{C} + (p(t) - i\,q(t))^2\right), t, 0, 0\right)
$$
\n+
$$
(\frac{7}{4}i33) \left(-\frac{60i\sqrt{5}r4 + 40\sqrt{5}r1\sqrt{5}r3 + 6\sqrt{5}r2^2 - 6i\sqrt{5}r1^2\sqrt{5}r2}\right)p^6 + \left(-60i\sqrt{5}r4 - 104\sqrt{5}r1\sqrt{5}r3 - 6\sqrt{5}r2^2 + 30i\sqrt{5}r1^2\sqrt{5}r
$$

$$
\begin{array}{c|c}\n\text{(%i1)} & v: & \begin{bmatrix} q_m \\ r_m \\ f_m \\ \hline \end{bmatrix} \\
\text{(%i2)} & w: [P_m, Q_m, R_m, F_m, G_m, H_m]\n\end{array}
$$

 $(\%$ i3)  $P_1$ :0  $(\% i4) Q_1:0$  $(\%$ i5)  $R_1$ : 0  $(\%$ i6)  $F_1$ : 0  $(\%$ i7)  $G_1$ :0  $(\%$ i8)  $H_1$ :0  $(\frac{\%}{19})$  vars: makelist(part( $v_i$ , 1),  $i$ , 1, 6) (%i10) eqns: makelist $\left(\text{part}\left(\left(\text{Mat2}\cdot v\right)_{j},1\right)=w_{j},j,1,6\right)$  $(\text{Ni11})$  solve(subst( $m = 1$ , eqns), subst( $m = 1$ , vars))  $(\frac{\%i12}{\$i12})$  subst $(m=1, \text{vars})$ : : map(rhs,  $\%$ <sub>1</sub>) ( $%$ i13) print(First iteration. Vars:,  $%$ ) First iteration. Vars:  $[0, 0, 0, 0, 0, 0]$ ( %i14) **for** mm **from** 2 **thru** 4 **do**  $(P_{mm}: C \text{ sum}(q_j r_{mm-j}, j, 1, \text{mm} - 1), Q_{mm}:$  $C \operatorname{sum}(p_j \operatorname{r}_{\operatorname{mm}-j}, j, 1, \operatorname{mm}-1), R_{\operatorname{mm}} \colon \! 0, F_{\operatorname{mm}} \colon \! \operatorname{sum}(r_j \hspace{0.5pt} g_{\operatorname{mm}-j} - q_j \hspace{0.5pt} h_{\operatorname{mm}-j}, j, 1, \operatorname{mm}-1), G_{\operatorname{mm}} \colon \!$  $\texttt{sum}(\,p_j \,h_{\text{mm}-j} - r_j \,f_{\text{mm}-j}, \,j, 1, \text{mm}-1),\\ H_{\text{mm}} \text{: sum}(\,q_j \,f_{\text{mm}-j} - p_j \,g_{\text{mm}-j}, \,j, 1, \text{mm}-1),$  $solve(ev(subst(m = mm, eqns)), subst(m = mm, vars)), subst(m = mm, vars): : map(rhs, %\%)$ Dependent equations eliminated: (4 5)

Dependent equations eliminated: (1)

Dependent equations eliminated: (6)

( $%$ i15) print(Laurent solution depending on 4 parameters,  $%$ r5,  $%$ r6,  $%$ r7,  $%$ r8) Laurent solution depending on 4 parameters, %r5, %r6, %r7, %r8

( %i1 6) [ p<sup>0</sup> , q<sup>0</sup> , r<sup>0</sup> , f<sup>0</sup> , g<sup>0</sup> , h<sup>0</sup> ] : 0, 2 i, 0, − 4 C x , 0, 4 i C x ( %i1 7) **for** j **in** [ p, q , r] **do block** [ z] , z: fullmap ev, t 3 j<sup>4</sup> + t 2 j<sup>3</sup> + t j<sup>2</sup> + j<sup>1</sup> + j0 t , print( j, (t) = 

, expandwrt factored $(z, t, p)$ ), define $(\text{ev}(j(t)), z)$  $p(t) = -\frac{i\% \text{r} 5\% \text{r} 6\, t^3}{10}$  $\frac{1}{10}$  + %r7 t<sup>2</sup> + %r5 t  $q(t) = \frac{t^3 (i \sqrt[6]{6} \cdot 5^2 C - \sqrt[6]{6} \cdot 8x)}{c G}$  $\frac{c^2C - \text{\%r8} x)}{6C} + \text{\%r6} t + \frac{2\mathrm{i}}{t}$ 

$$
r(t) = \frac{\%c5\%c6t^3}{5} - 2i\%c7t^2 - i\%c5t
$$

$$
\text{(%i18) for } j \text{ in } [f, g, h] \text{ do block } \left( [z], z \text{: fullmap} \left( \text{ev}, t^2 j_4 + t j_3 + j_2 + \frac{j_1}{t} + \frac{j_0}{t^2} \right), \text{print}(j, (t) = 0, 1, 2, \dots, n \right)
$$

expandwrt factored(z, t, p)), define(ev(j(t)), z)  
\n
$$
f(t) = \frac{t^2 ((6\%r6^2 - 6r5^2) C - 4 \tfrac{6r}{16} x)}{6 x} - \frac{4 C}{t^2 x} - \frac{2 \tfrac{6r}{16} C}{x}
$$
\n
$$
g(t) = \frac{3\%r5\%r6 t^2 C}{5 x} - \frac{4 \tfrac{16r}{16} C}{x} - \frac{\tfrac{16r}{16} C}{x}
$$

$$
h(t) = \frac{4iC}{t^2x} - \frac{2\% \text{r}6C}{x} + \% \text{r}8 t^2
$$

 $(\%$ i19) print(Checking integrals of motion.) Checking integrals of motion.

(%i20) 
$$
\text{taylor}\left(h(t)^{2} + g(t)^{2} + f(t)^{2}, t, 0, 0\right)
$$

\n
$$
+ (\text{%o20}) \left( -\frac{\left(24\sqrt[6]{x} - \sqrt[6]{x} - 2\right) C^{2} - 40 \sqrt[3]{x} \cdot 8 \cdot C}{3 \cdot x^{2}} \right) + \cdots
$$

\n(%i21) 
$$
\text{taylor}(Cr(t) h(t) + 2C\left(q(t) g(t) + p(t) f(t)\right), t, 0, 1)
$$

\n
$$
+ (\text{%o21}) \frac{16\sqrt[6]{x} - C^{2}}{x} + \cdots
$$

\n
$$
\text{(*)} \quad \text{(%} 22) \quad \text{taylor} \left( -2 \, x \, f(t) + 2 \, C \left( q(t)^2 + p(t)^2 \right) + C \, r(t)^2, t, 0, 2 \right)
$$
\n

\n\n $\text{(*)} \quad \text{(%} 22) \quad 12 \, \text{i } \, \text{%} \quad \text{``} \quad \text{(%} 24) \quad \text{taylor} \left( \left( \frac{x \, (\text{i } g(t) + f(t))}{C} + (\text{i } q(t) + p(t))^2 \right) \left( \frac{x \, (f(t) - \text{i } g(t))}{C} + (p(t) - \text{i } q(t))^2 \right), t, 0, 0 \right)$ \n

\n\n $\text{(*)} \quad \text{(%} 23) \quad (-36 \, \text{%} \quad \text{``} \quad \text{``} \quad \text{(%} 24) \quad \text{elapsed real time} \left( ) - \text{tt}$ \n

\n\n $\text{(*)} \quad \text{(%} 24) \quad \text{(%} 24) \quad \text{(%} 24$